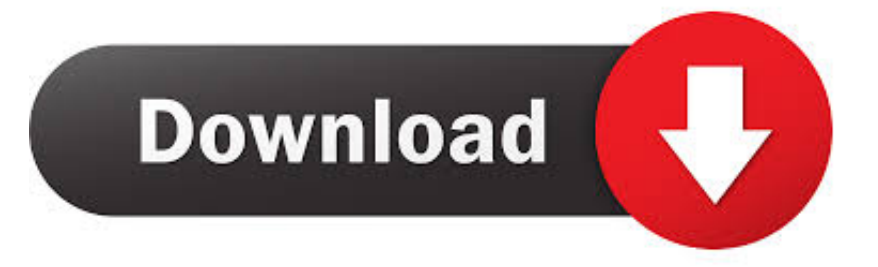

## [How To Run An App In Picture In Picture Mode In Windows 10](https://picfs.com/1hqod5)

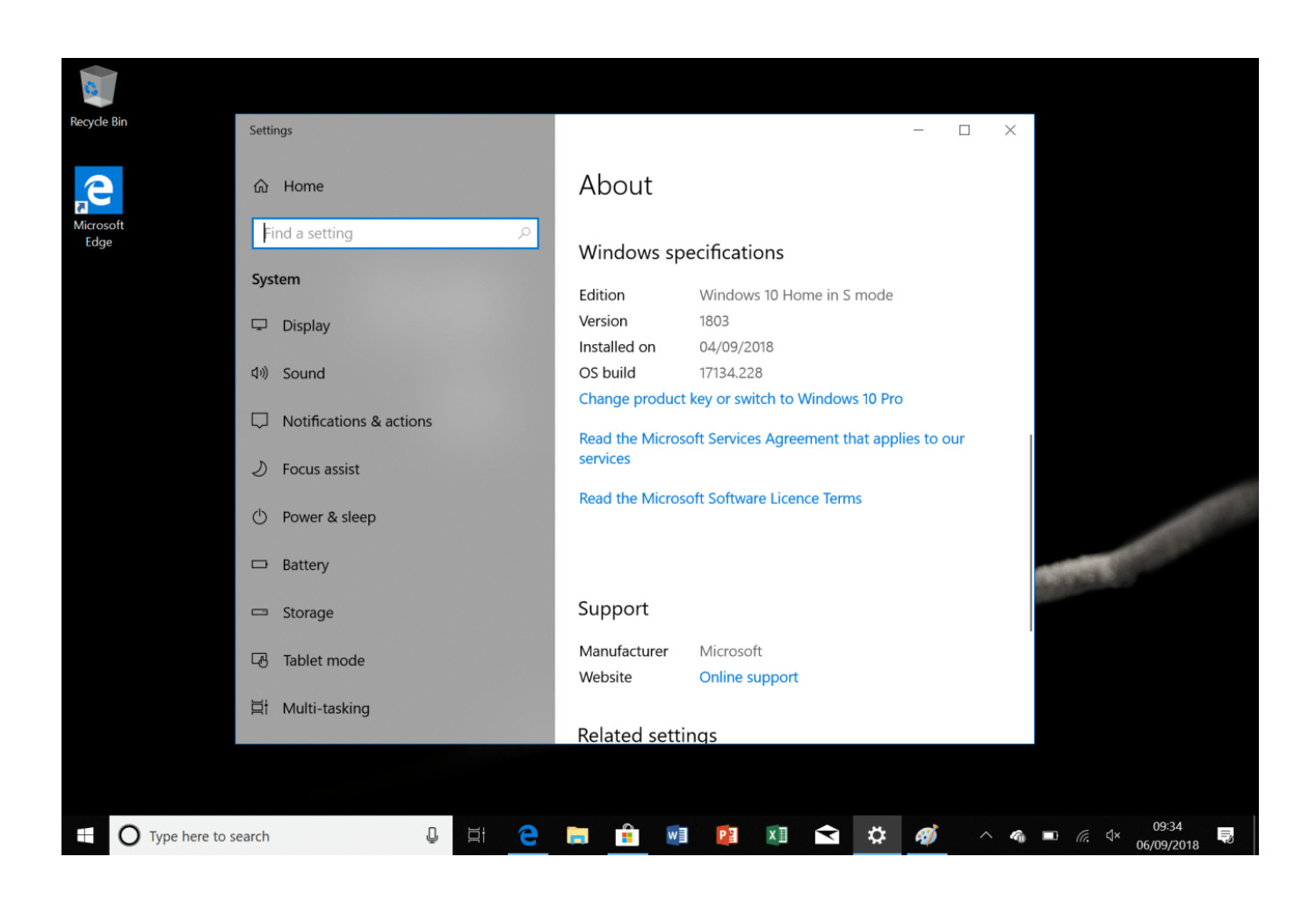

[How To Run An App In Picture In Picture Mode In Windows 10](https://picfs.com/1hqod5)

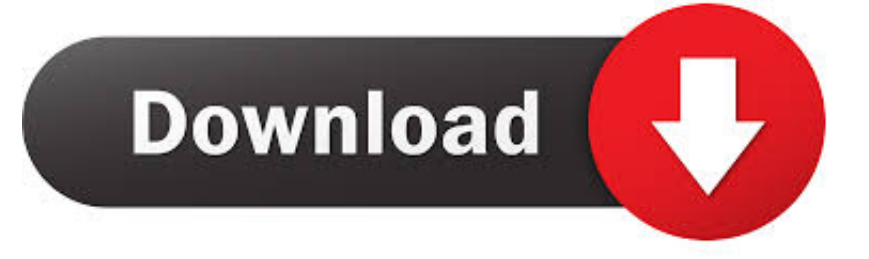

Steps to follow in order to make use of Picture-in-Picture mode in Windows PC. ... more apps will slowly but surely start providing support for the use of Picture in Picture ... 5 Ways To Adjust Screen Brightness On Windows 10.. How to enable & use Picture in Picture Mode (PIP) on Nokia and other ... Since most of the Nokia Android smartphones already run Android ... Just minimize the app by pressing the home button and PIP windows show ... Nayan has more than 10 years of experience of covering Technology and innovations.. The Picture-in-Picture (PiP) extension for Google Chrome lets you ... video in Picture-in-Picture (PiP) mode, and it works on all platforms. ... always-on-top video player that floats on top of other windows. ... July 29, 2019, 10:24am EDT ... When you install the Chrome extension, all you have to do to enable .... Compact Overlay, a sort of picture-in-picture mode, isn't as common ... It's a bit complicated, but it's a great start, and I think it's absolutely worth trying out. The app is available for free on Windows 10 and Windows 10 Mobile.. Launch the Movies & TV app and click a movie, trailer, or TV show to start playing it. Click the "Play in mini view" button in the bottom right-hand corner... Play in .... Picturein-Picture often abbreviated, as PiP is enabled by Google for the ... in their chrome browser while interacting with other sites and applications. ... This mode is available for all major platforms like Windows, Linux, ... We will use Debian 10 OS for describing the procedure mentioned in this article.. If you have the Windows 10 Creators Update, try this to use picture in picture mode. 1. Open the Movies & TV app within Windows 10. The app will .... Learn how to run specific programs and apps in PIP (picture in picture) mode on Windows 10. An awesome feature that sadly isn't included as ...

Here's how to get picture-in-picture mode in Windows 10 for YouTube ... to be pinned in a smaller window over the top of all other running apps, .... Android 8.0 (API level 26) allows activities to launch in picture-in-picture (PIP) mode. PIP is a special type of multi-window mode mostly used for .... Android 8.0 (API level 26) allows activities to launch in picture-in-picture (PIP) mode. PIP is a special type of multi-window mode mostly used for .... Here is how to run an app in Picture in Picture mode in Windows 10. Select an app, app area or the whole app, and use that app in Picture in .... Did you know that you can use picturein-picture (PiP) mode to watch in your browser? ... Here's how to use PiP to view videos in a floating window while you continue to browse. ... mode not only within the browser but also when using other programs. Google Chrome: Fast  $\&$  Secure Install on Google Play .... PiP tool is a software to use the Picture in Picture mode on Windows. This feature allows you to watch content (video for example) in thumbnail format on the .... Windows 10 is getting one of the best features from Android and iOS: ... Built-in apps like Movies & TV or Skype will support picture-in-picture, ... and Microsoft will now start to finish them off and remove any bugs in the update .... Picture-in-picture (PiP) allows you to watch YouTube videos while using other apps on your mobile device. Watch YouTube while using other apps ...

The new feature allows users to run a program in a small window that's pinned above other applications, so it can be seen without being as .... How to Use Chrome Picture-in-Picture in Windows 10 ... First, it's important to note that not every web video supports Chrome's picture-in-picture mode. ... To get started, make sure you're running the latest version of Chrome and then ... it will remain on top of your other application windows on the desktop.. Xperia X Performance FAQ – Question How do I start Picture-in-Picture (PiP)? ... (PiP) mode allows videos to shrink down to a small resizable window. ... applications which support PiP, and the method to launch it depends on the application. ... Xperia 10 Plus. Xperia 10 Plus. Xperia 10. Xperia 10. Xperia XZ3. Xperia XZ3.. Learn how to run specific programs and apps in PIP (picture in picture) mode on Windows 10. An awesome feature that sadly isn't included as a default option ... bdeb15e1ea

[Putins Top Spy: Were Teaming Up With D.C. on Cybersecurity](http://nyaxirady.mystrikingly.com/blog/putins-top-spy-were-teaming-up-with-d-c-on-cybersecurity) [Kaspersky Total Security 2019 19.0.0.1088 + KRT \[Full\]](http://talapesi.mystrikingly.com/blog/kaspersky-total-security-2019-19-0-0-1088-krt-full) [HP 2709m 27 Diagonal 16:9 Full HD Widescreen Monitor](http://butsegou.yolasite.com/resources/HP-2709m-27-Diagonal-169-Full-HD-WidescreenMonitor.pdf) [GSM Triband Thin Watch Mobile Phone MP4 Watches Player \(AK08\)](http://roehyddehat.over-blog.com/2020/07/GSM-Triband-Thin-Watch-Mobile-Phone-MP4-Watches-Player-AK08.html) [Doodle God Android Icin](http://patchderna.yolasite.com/resources/Doodle-God-AndroidIcin.pdf) [Google no longer forces its search on Android users in Russia](http://itecsomus.over-blog.com/2020/07/Google-no-longer-forces-its-search-on-Android-users-in-Russia.html) [WhatsApp deleted message recover – tips amazing in Hindi0](http://vercticufee.over-blog.com/2020/07/WhatsApp-deleted-message-recover-tips-amazing-in-Hindi0.html) [Supporto universale per fissare lo smartphone in auto in sconto 6,19 euro solo oggi](http://serlaballthin.over-blog.com/2020/07/Supporto-universale-per-fissare-lo-smartphone-in-auto-in-sconto-619-euro-solo-oggi.html) [Download Filme Alem da Floresta de Sherwood Gratis](http://comeppira.mystrikingly.com/blog/download-filme-alem-da-floresta-de-sherwood-gratis) [Nike – Air Python SP – Cool Grey](http://compectcen.yolasite.com/resources/Nike--Air-Python-SP--CoolGrey.pdf)